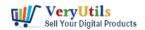

JavaScript UI control for thumbnail viewing in web browser with HTML5 support. The VeryUtils Thumbnail Viewer JavaScript Source Code is a JavaScript control for viewing thumbnails in any HML5 compatible web browser. The control can be created on a client-side of web application. The control doesn't require a web service for getting information about image and rendering a thumbnail. It can be used on both client and server side applications. For example, you can embed this JavaScript Image Thumbnail Viewer into your C/C++, Delphi, Xcode, C#, VB.NET, ASP.NET, Java, Javascript, PHP, Python, etc. program languages to view images or PDF files or documents in thumbnail mode easily.

Thumbnail Viewer JavaScript Control can be found on this web page,

https://veryutils.com/photo-slideshow-and-thumbnail-viewer-javascript-source-code

You may open following web page in a web browser to test its capability,

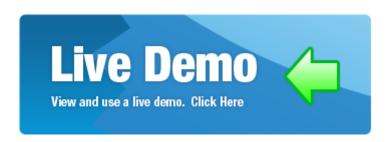

VeryUtils JavaScript Thumbnail Viewer is an image, media and gallery viewer written in JavaScript. These are some of its advantages:

- Quick and elegant looking.
- No plugins like Flash or Java required.
- Popup blockers are no problem. The content opens within the active browser window.
- Single click. After opening the image or HTML popup, the user can scroll further down or leave the page without closing it.
- Lots of configuration options and scalability without compromizing on simplicity.
- A component system lets you strip away unused features down to a file size of 10kB.
- Outstanding, unconditional and free user support for both commercial and noncommercial users.

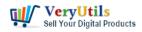

- Compatibility and safe degrading. If the user has disabled JavaScript or is using an old browser, the browser redirects directly to the image itself or to a given HTML page.
- Source code included after purchase.

Screenshots for VeryUtils JavaScript Image Thumbnail Viewer,

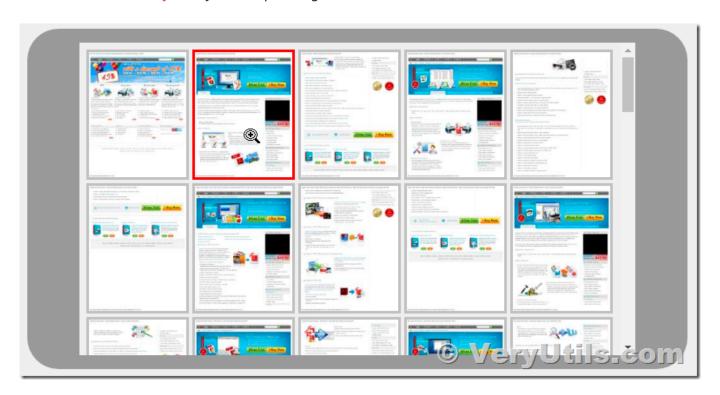

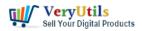

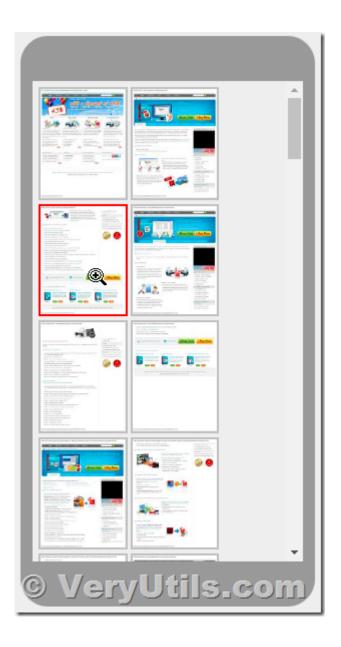

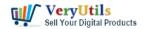

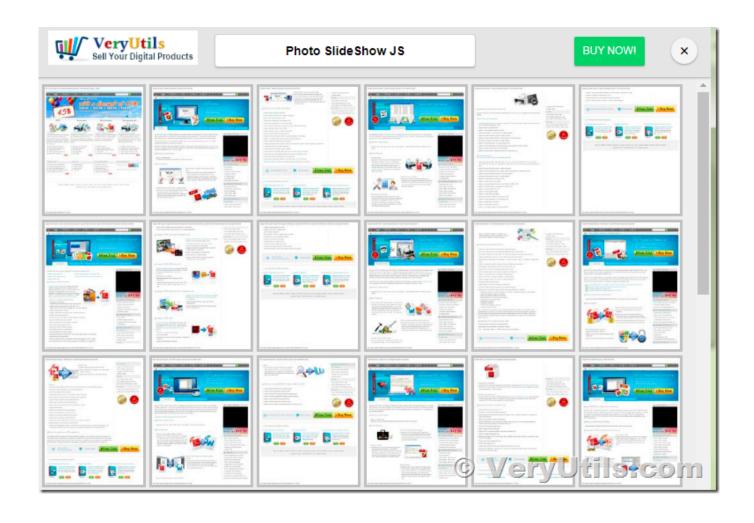

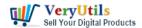

## VeryUtils JavaScript Image Thumbnail Viewer, View Image thumbnails in browser with HTML5 support | 5

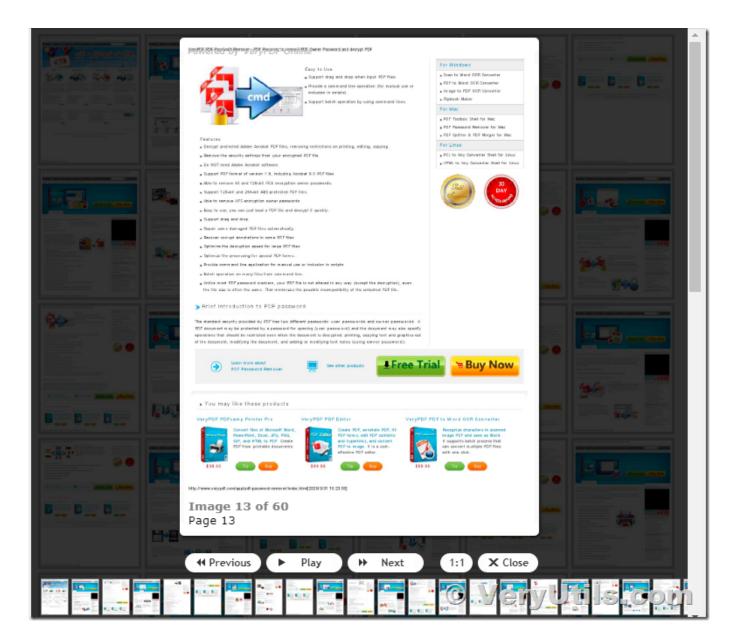

#### Compatibility - tested with:

- IE 5.5 9.0, Works
- Firefox 1.5+, Works
- Opera 8.5+, Works
- Netscape 7.2, Works
- Safari 2.0+ on Mac, 3.0+ on Windows, Works
- Google Chrome, Works

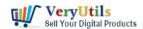

• Konqueror 3.5, Works

Supported browsers and devices

The script has been developed to work on every device, which means that basic functionality should be supported everywhere:

- Desktop Chrome, Firefox, Safari, Opera and IE 8 and above
- Android 2.3.7+ (2.1 not tested yet): default browser, Chrome, Firefox (latest), Dolphin (latest)

iOS 5+

- Windows Phone 7+: default browser (touch gestures are supported from 8+)
- BlackBerry OS 10+: default browser (older versions not tested yet)
- Devices with multiple input methods (Surface, Chromebook Pixel, etc.)

If you discover a problem on your device, please feel free to contact us, and provide as much detail as possible (OS name and version, browser name and version, screenshot or screencast, etc.).

### **Related Posts**

- VeryUtils Smooth Zoom Pan Image Viewer for JavaScript
- VeryUtils Responsive PHP Contact Form with jQuery AJAX
- VeryUtils Image Crop and Upload using jQuery with PHP Ajax
- Excel to HTML Table Converter With Search & Pagination using PHP Script Source Code,
  Excel To PDF using PHP Script Code
- Create professional video slideshows by VeryUtils Photo Slideshow to Video Maker Software
- VeryUtils Al Image Enhancer: Enhance Photo Quality & Resolution, Make Blurry Picture
  Clear Offline
- The Best Free Tool to Remove the TikTok Watermark From Your TikTok Photos with VeryUtils Free Online AI Photo Object Remover
- VeryUtils Photo Object Remover Retouching Service is a professional image retouching

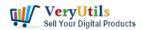

service for reliable, high-quality, and effortless e-commerce product images

- Elevate Your Art with VeryUtils Image Enhancer Limited Time Offer Inside!
- VeryUtils Al-Powered Photo Enhancer can be used to Fix Pixelated Image, Increase Photo Resolution
- Using VeryUtils PDF Form to HTML5 Web Form Converter to Display PDF as HTML Form and Publish Interactive PDF to web forms
- PHP File Integrity Monitoring Software (FIM) protects sensitive information from malicious software
- VeryUtils Al Image Upscaler is Al Smart PNG / JPG Image Upscaler. Upscale Enlarge And Enhance Your Images. Automatically increase resolution using Al image processing
- Video Cutter is super-fast video cutting software with an easy-to-use interface. Cut parts of video quickly while keeping the original video quality.
- How to add a Transparent Signature Stamp to PDF file using VeryUtils PDFStamp Command Line software?

#### Related posts:

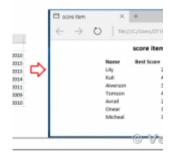

Excel to HTML Table Converter With Search & Pagination using PHP Script Source Code, Excel To PD...

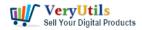

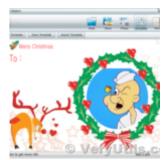

Design Your Own Photo Cards with VeryUtils Photo Card Maker software

# Jtils JBIG2 In ession SDK I

| pressed | CCITT Group<br>IV | JBIG2<br>lossless | JВ |
|---------|-------------------|-------------------|----|
| 2 Mb    | 3.87 Mb           | 1.15 Mb           |    |
|         |                   | (6)               | N  |

VeryUtils JBIG2 Image Compression SDK Library

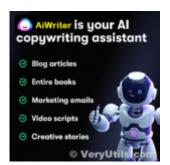

VeryUtils AiWriter Tool is a powerful Al Content Generator Tool And Writing Assistant

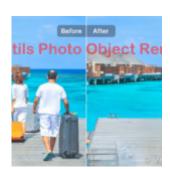

VeryUtils Photo Object Remover is a World-class Al Photo Object Remover and Photo Eraser

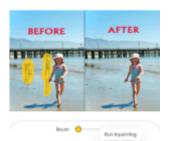

VeryUtils Online Al Object Remover Can Quickly clean up pictures and remove objects from photos like...

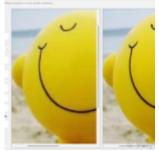

VeryUtils Al-Powered Photo Enhancer can be used to Fix Pixelated Image, Increase Photo Resolution

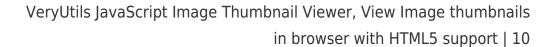

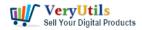

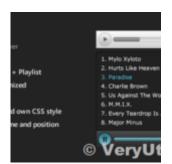

VeryUtils Responsive HTML5 Audio Player with Playlist for Web Developers